## CÔNG TY CỔ PHẦN TIẾN BỘ SÀI GÒN

Địa chỉ: 77 Lê Trung Nghĩa, Phường 12, Quận Tân Bình Điện thoại: (028) 66.797.357 Website: http://ascvn.com.vn

# PMT-EMS HỆ THỐNG QUẢN LÝ GIÁO DỤC TÀI LIỆU HƯỚNG DẦN SỬ DỤNG

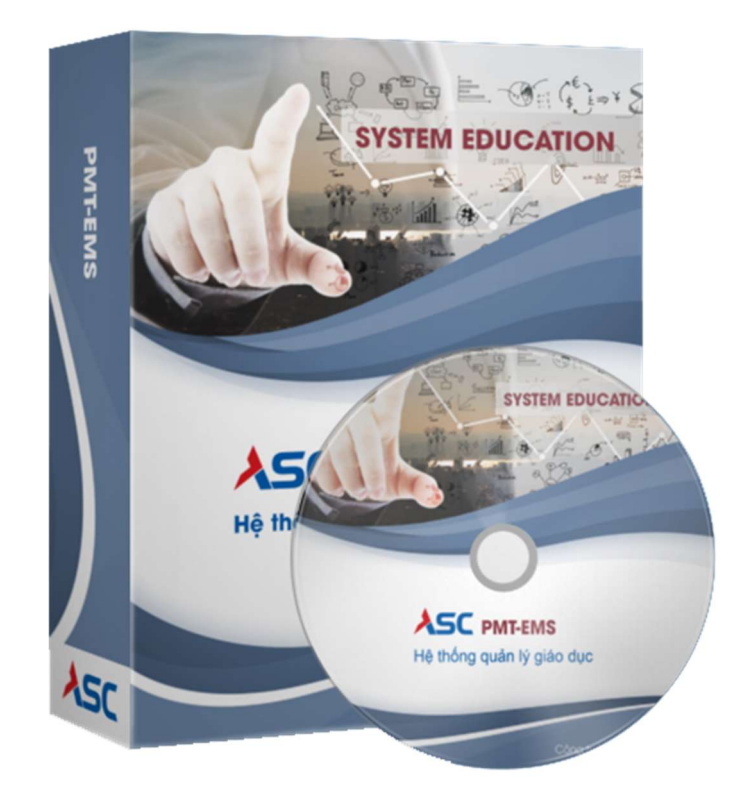

## A. Hướng dẫn thao tác sinh viên thanh toán học phí online

 Mô tả: Sinh viên đăng nhập thông tin (Mã sinh viên và Mật khẩu) thông qua cổng thông tin sinh viên và thực hiện đầy đủ các các thao tác theo hướng dẫn bên dưới để thanh toán học phí online

#### 1. Đăng nhập vào cổng sinh viên

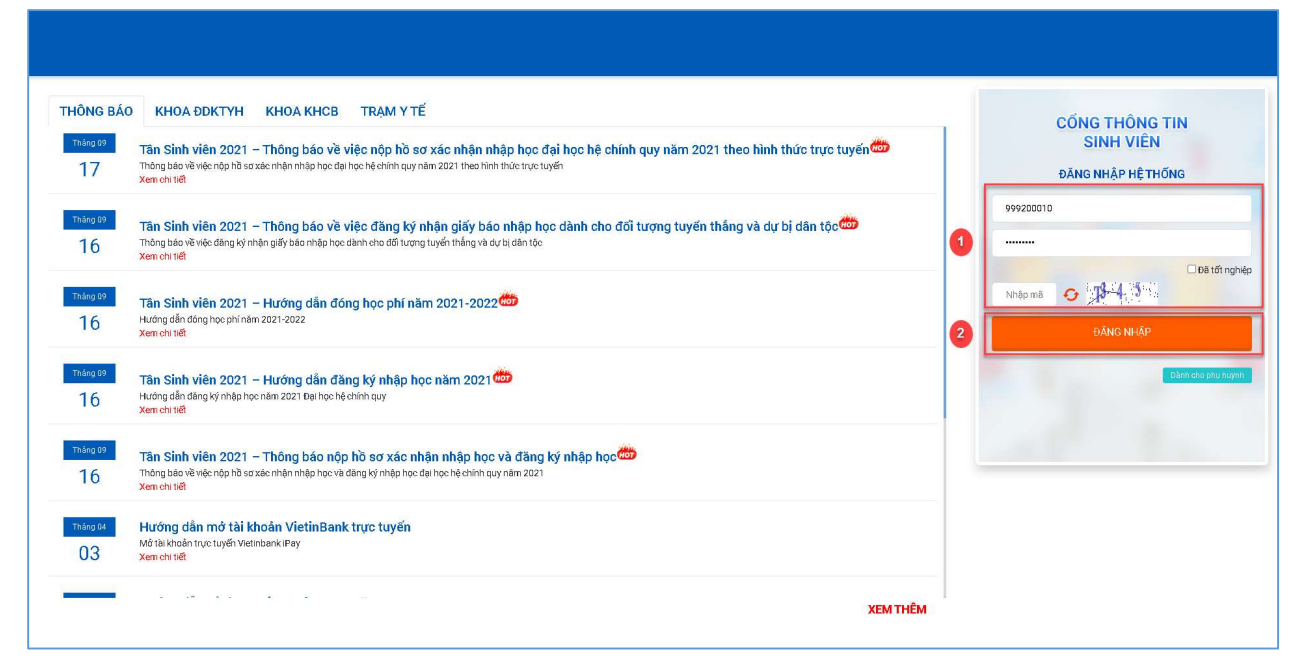

Hình 1

Bước 1: Nhập thông tin Mã sinh viên, mật khẩu và mã bảo mật

ĐĂNG NHẬP Bước 2: Chon

2. Chọn chức năng "Thanh toán trực tuyến"

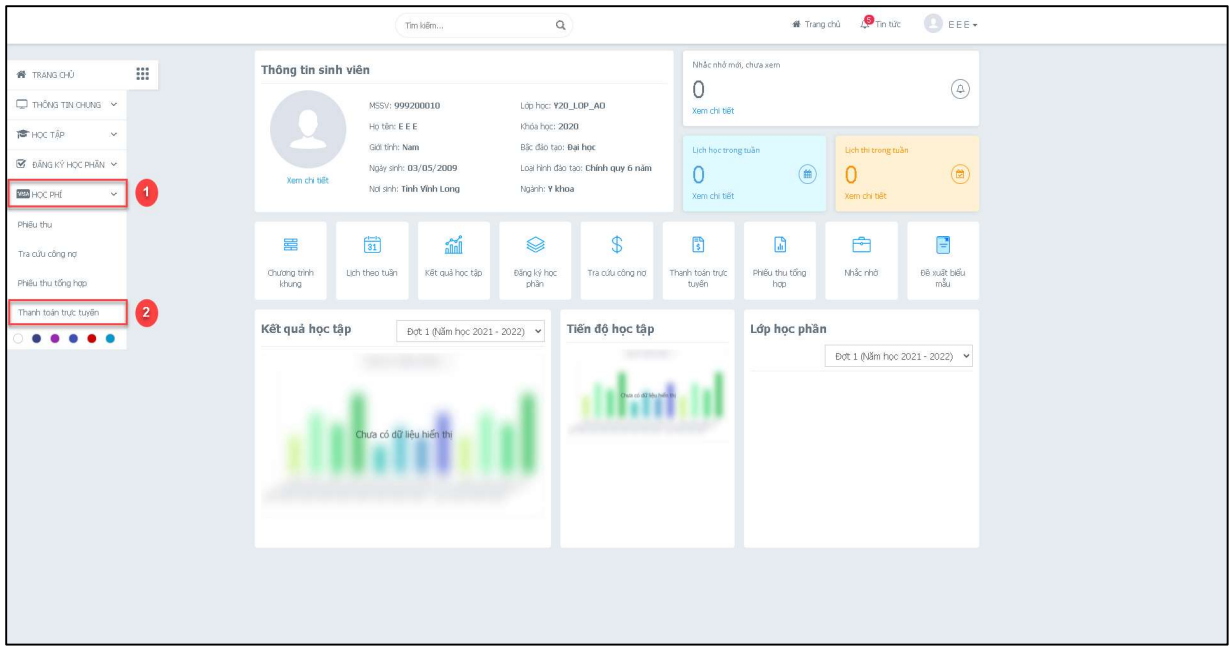

Hình 2

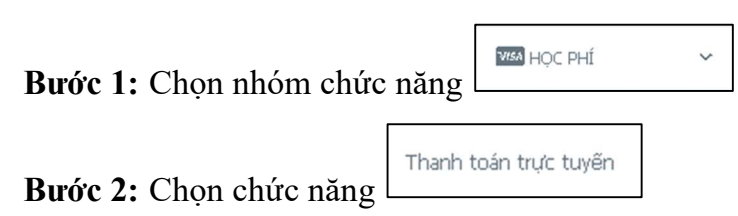

### 3. Thanh toán học phí trực tuyến

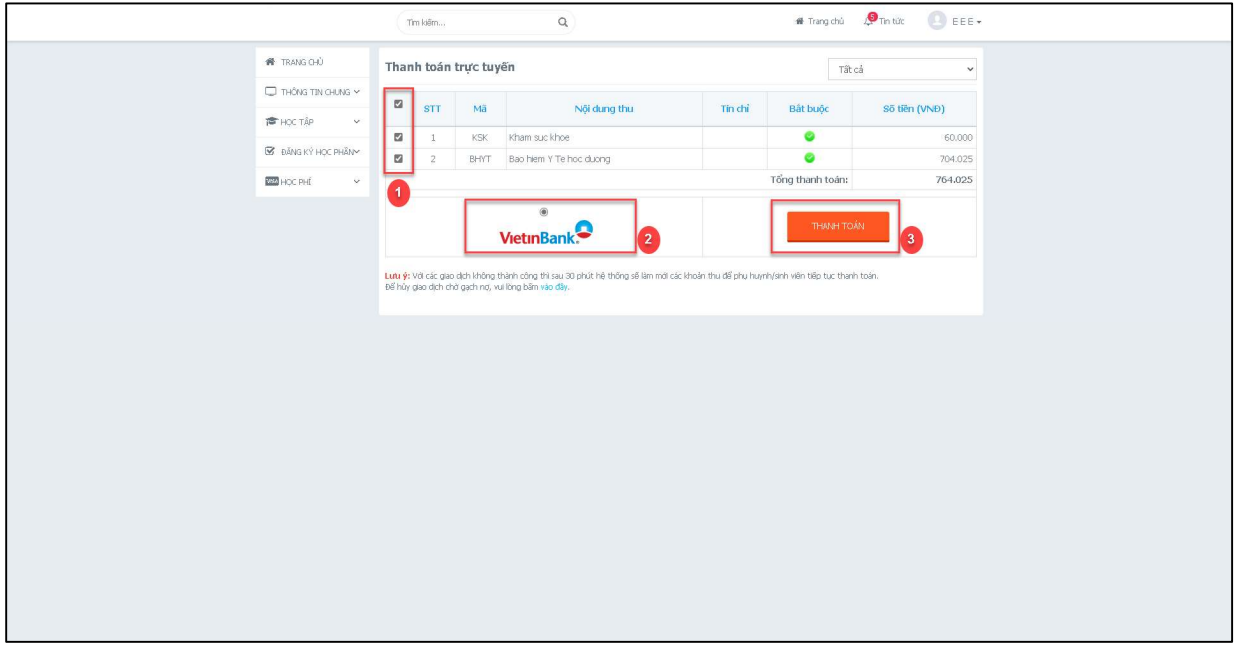

- Bước 1: Check chọn các khoản thu học phí hay khoản thu ngoài học phí cần thanh toán trực tuyến
- Bước 2: Chon ngân hàng cần thanh toán trực tuyến (nếu chỉ có 1 ngân hàng thi không cần chọn)

Bước 3: Chọn chức năng

THANH TOÁN

4. Nhập thông tin thẻ ngân hàng thanh toán:

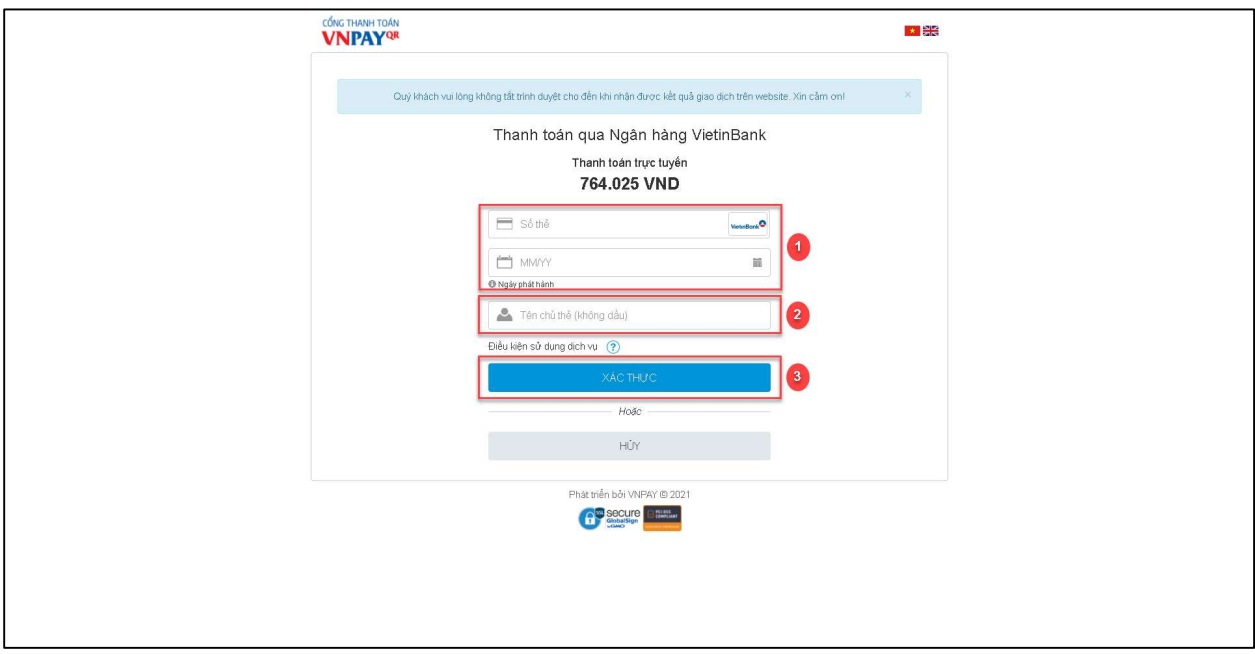

Hình 4

Bước 1: Nhập thông tin mã số thẻ và ngày phát hành thẻ

Bước 2: Nhập thông tin chủ thẻ, lưu ý không dấu

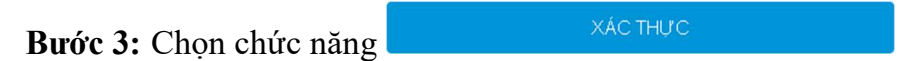

## 5. Kiểm tra phiếu thu đã thanh toán

- Vào màn hình Phiếu thu trực tuyến để kiểm tra trạng thái giao dịch.

| <b>N</b> TRANG CHU                                        |                | Phiếu thu tổng hợp |            |                  |            |                            |             | v        |
|-----------------------------------------------------------|----------------|--------------------|------------|------------------|------------|----------------------------|-------------|----------|
| $\Box$ THÔNG TIN CHUNG $\vee$                             | STT            | Số phiếu           | Mã hóa đơn | Ngày thu         | Số tiền    | Đơn vị thu                 | <b>HĐĐT</b> |          |
| HỌC TẬP<br>$\checkmark$                                   | $\mathbf{1}$   | 637161             |            | 29/11/2022 17:36 | 5.150.000  | Ngân hàng VietinBank       |             | Chi tiết |
| $\boxtimes$ ĐĂNG KÝ HỌC PHẦN $\vee$                       | $\overline{2}$ | 113642             | 0125816    | 28/12/2020 14:33 | 563.500    | Ngân hàng Agribank         |             | Chi tiết |
| $\checkmark$                                              | 3              | 317148             | 0125816    | 28/12/2020 14:33 | 11.590.000 | Ngân hàng Agribank         | Xem         | Chi tiết |
| <b>VISA</b> HOC PHÍ                                       | 4              | 293852             | 0087076    | 10/10/2020 13:40 |            | 10.740.000 Phạm Ngân Trang | Xem         | Chi tiết |
| Tra cứu công nơ                                           |                |                    |            |                  |            |                            |             |          |
| Thanh toán trực tuyến                                     |                |                    |            |                  |            |                            |             |          |
|                                                           |                |                    |            |                  |            |                            |             |          |
| Thanh toán nội trú                                        |                |                    |            |                  |            |                            |             |          |
| Phiếu thu tổng hợp                                        |                |                    |            |                  |            |                            |             |          |
| Khấu trừ dư nơ                                            |                | $\mathbb{P}$       |            |                  |            |                            |             |          |
| Phiếu thu trực tuyến                                      |                |                    |            |                  |            |                            |             |          |
| KÝ TÚC XÁ                                                 |                |                    |            |                  |            |                            |             |          |
|                                                           |                |                    |            |                  |            |                            |             |          |
|                                                           |                |                    |            |                  |            |                            |             |          |
|                                                           |                |                    |            |                  |            |                            |             |          |
| QUẾT QR CÀI ĐẬT<br>╎<br>ÚNG DUNG SINH VIÊN<br>ASC-STUDENT |                |                    |            |                  |            |                            |             |          |

 $H\hat{i}nh$  12

| <b>N</b> TRANG CHU                                       |                | Phiếu thu                            |              |                  |                                |           |                                   |                                |     | Tiếp tục thanh toán <b>☉</b> |
|----------------------------------------------------------|----------------|--------------------------------------|--------------|------------------|--------------------------------|-----------|-----------------------------------|--------------------------------|-----|------------------------------|
| $\Box$ THÔNG TIN CHUNG $\vee$<br>HOC TÂP<br>$\checkmark$ | <b>STT</b>     | Mã đơn                               | Nội dung thu | Số tiền<br>(VND) | <b>Ngày</b><br>thanh toán      | Đã        | Đã cập<br>thanh toán nhật công nơ | <b>Trang thái</b><br>giao dich |     |                              |
| $\mathcal{C}$ ĐĂNG KÝ HỌC PHẦN $\vee$                    |                | cce8a74dad2c4d8e8<br>e3fa643a03c183d | Thu học phí  | 5.150.000        | 29/11/2022 17:35:56            | ◎         | ◎                                 | Thành công                     |     | Chi tiết                     |
| <b>VISA</b> HOC PHÍ<br>$\checkmark$                      | $\overline{2}$ | 37e7ec52cecd4f46b<br>67ab3cca13f74b7 | Thu học phí  | 6.670.000        | 29/11/2022 17:34:18            | $\otimes$ | $\infty$                          | Đang xử lý                     | Húy | Chi tiết                     |
| KÝ TÚC XÁ<br>$\checkmark$                                | 3              | 4c1e94ac79d3433c9<br>843e6617afe41d0 | Thu học phí  |                  | 12.153.500 28/12/2020 14:33:03 | Ø         | ●                                 | Thành công                     |     | Chi tiết                     |
| QUẾT QR CÀI ĐẤT<br>ÚNG DỤNG SINH VIÊN<br>ASC-STUDENT     |                |                                      |              |                  | $\mathbb{P}$                   |           |                                   |                                |     |                              |

Hình 13: Màn hình phiếu thu trực tuyến

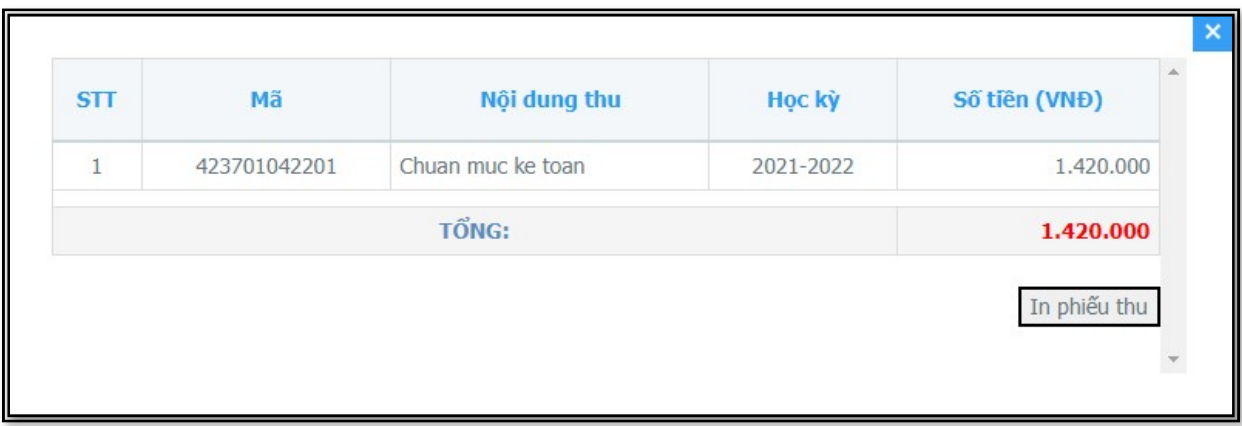

Hình 14: Màn hình chức năng xem chi tiết . (Sinh viên có thể in phiếu thu tại màn hình chi tiết.)

-END-